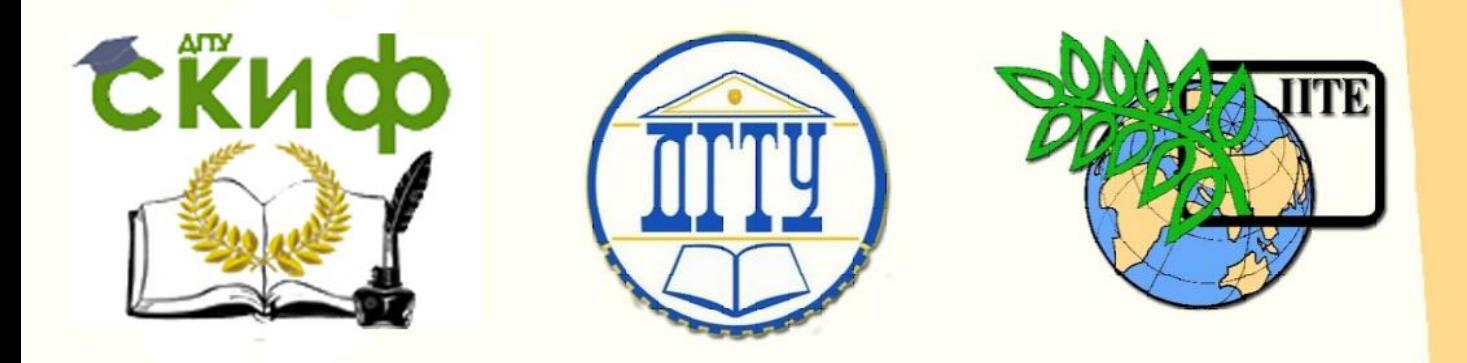

## ДОНСКОЙ ГОСУДАРСТВЕННЫЙ ТЕХНИЧЕСКИЙ УНИВЕРСИТЕТ

УПРАВЛЕНИЕ ДИСТАНЦИОННОГО ОБУЧЕНИЯ И ПОВЫШЕНИЯ КВАЛИФИКАЦИИ

Кафедра «Автоматизация производственных процессов»

# **Методические указания** к курсовой работе по дисциплине

# **«Моделирование систем»**

Авторы Лукьянов А. Д., Минкин М. С. Губанова А. А.

Ростов-на-Дону, 2018

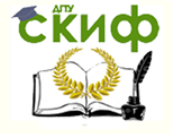

## **Аннотация**

Методические указания предназначены для использования при выполнении курсовой работы по курсам "Моделирование систем", Методы математического моделирования". Кроме этого, они могут быть полезны при выполнении лабораторных работ по курсам "Основы теории управления", "Теория автоматического управления", "Схемотехника" и других, в которых студенты сталкиваются с проблемой моделирования активных и пассивных электрических схем, а также при выполнении курсовых работ по указанным курсам, и дипломных работ по направлениям 28.03.00, 15.03.04 и 27.03.04.

## **Авторы**

к.т.н, доцент зав. кафедрой «АПП» Лукьянов А.Д. к.т.н, доцент кафедры «АПП» Минкин М.С. к.т.н, доцент кафедры «АПП» Губанова А.А.

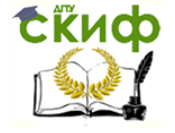

## **Оглавление**

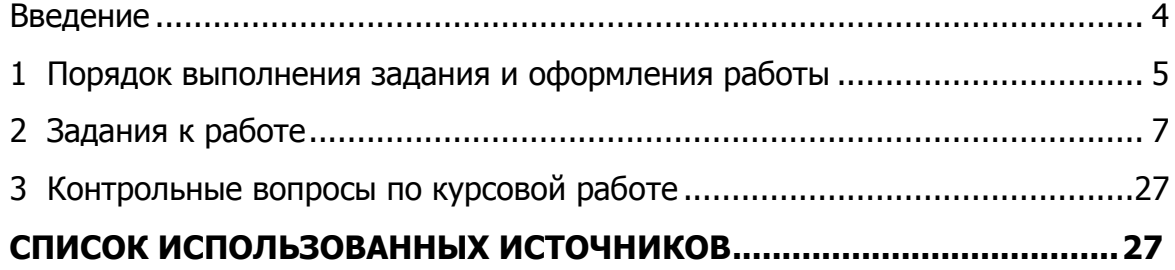

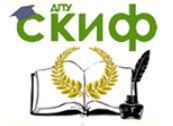

#### <span id="page-3-0"></span>**Введение**

Целью работы является получение навыков математического и компьютерного моделирования динамических систем.

Обычно при решении задачи моделирования ставится вопрос о получении возможности предсказания поведения моделируемого объекта в зависимости от внешних воздействий, а также исследование внутренних свойств объекта управления по его модели, например - характеристик точности, устойчивости и так далее. При построении математических моделей объектов управления как динамических систем, как правило, используются системы дифференциальных уравнений, обыкновенных – для объектов с сосредоточенными параметрами, и в частных производных – для объектов с распределенными параметрами. В зависимости от вида моделируемых объектов, и поставленной цели моделирования, могут использоваться как нелинейные, так и линейные уравнения или системы уравнений, а также производиться переход от нелинейных уравнений к линейным путем линеаризации.

Целью написания данного пособия является методическое обеспечение курсов по математическому моделированию систем и процессов, читаемых на кафедре «Автоматизация производственных процессов» Донского государственного технического университета для студентов различных технических направлений. Пособие включает в себя краткое изложение необходимого теоретического материала и краткие рекомендации при выполнении работы, выполнение которых необходимо для освоения курса и получение необходимых компетенций. Для выполнения работы авторы рекомендуют использовать математический пакет Matlab, как наиболее подходящий для моделирования динамических систем.

В настоящих методических указаниях рассмотрены следующие объекты:

- 1. Система прессов.
- 2. Система охлаждения импульсных устройств.
- 3. Обратный маятник на движущейся платформе.
- 4. Математический пружинно-электростатический маятник
- 5. Пульсирующий фонтан
- 6. Система воздушного охлаждения микропроцессора.
- 7. Система поддержания постоянной температуры в аквариуме
- 8. Смеситель с тремя переливами.
- 9. Вертикальный сейсмограф
- 10. Бытовой водонагреватель.

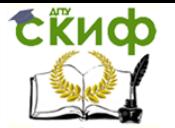

## **1 Порядок выполнения задания и оформления работы**

- <span id="page-4-0"></span>• Составить математическую модель заданного физического объекта. Все необходимые для построения модели, но не заданные физические законы и величины найти в справочной литературе и сети Internet.
- Провести имитационное моделирование.
- На основе полученной системы уравнений и результатов имитационного моделирования провести исследование математической модели физического объекта.
- Сформировать отчет о результатах моделирования. Отчет должен быть оформлен в соответствии с ГОСТ 2.105-95. ЕСКД. 'Общие требования к текстовым документам' и включать следующие пункты:
	- 1. Титульный лист.
	- 2. Листы 'Пояснительная записка' и 'Техническое задание'. Техническое задание должно быть утверждено зав. кафедрой АПП.
	- 3. Введение, в котором приводятся некоторые общие сведения о моделируемом объекте.
	- 4. Рисунок или чертеж, демонстрирующий внешний вид моделируемой системы.
	- 5. Выбор и обоснование концепции модели, математических методов, которые будут использованы при моделировании. Приближения и допущения, принимаемые при моделировании.
	- 6. Структурная схема модели.
	- 7. Нелинейная математическая модель системы. Таблица параметров модели, с указанием размерности, физического смысла и возможных интервалов значений (для переменных состояния модели, управляющих и возмущающих воздействий) или оценок значений (из общефизических соображений) для параметров модели. Измерение (если это возможно) параметров модели на физическом объекте.
	- 8. Уравнения статики системы, отбор параметров модели, которые не могут быть непосредственно измерены, но могут быть найдены из уравнений статики.
	- 9. Стационарные точки математической модели. Типы стационарных точек. Структура фазового пространства модели, если имеется возможность таковую построить.
	- 10. Расчеты и графики переходных функций и импульсных реакций координат состояния нелинейной модели системы, полученные средствами Matlab, Simulink или прочих математических пакетов. Графики должны быть **распечатаны** .
	- 11. Выбор рабочей точки системы, и проведение линеаризации нелинейной математической модели вблизи рабочей точки уравнений. Проверка устойчивости получившейся модели.
	- 12. Расчеты и графики переходных функций и импульсных реакций координат состояния линейной модели системы. Входные и возмущающие воздействия должны быть достаточно малы, чтобы не смещать положение рабочей точки.
	- 13. Анализ достаточности и не избыточности модели, основанный на

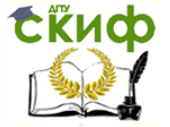

анализе вклада отдельных составляющих модели в изменение выходных параметров.

- 14. Фазовые портреты нелинейной и линеаризованной модели. Векторные поля для нелинейной и линеаризованной модели в окрестностях стационарных точек. Сравнение с построенной ранее структурой фазового пространства.
- 15. Заключение, в котором подводится итог результатам моделирования и формулируются общие выводы по работе.
- 16. Список литературы, использованной при построении и исследовании математической модели.
- 17. В приложении к отчету приводится распечатка программ, использовавшихся при выполнении курсовой работы. Программы **должны** содержать подробные комментарии.
- 18. К отчету прикладывается компакт диск, содержащий электронную копию отчета и файлы программ, с помощью которых производились расчеты.
- Примерный объем отчета 20-30 листов, в зависимости от модели и результатов моделирования. Допускается часть объемных графиков не распечатывать, а представить в электронном виде на диске, с соответствующими ссылками в тексте отчета.

Управление дистанционного обучения и повышения квалификации

<span id="page-6-0"></span>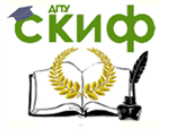

Моделирование систем

## **2 Задания к работе**

2.1 Система прессов

### **Исходные данные.**

На рисунке [1](#page-6-1) приведена схема системы пневмо – гидравлического пресса.

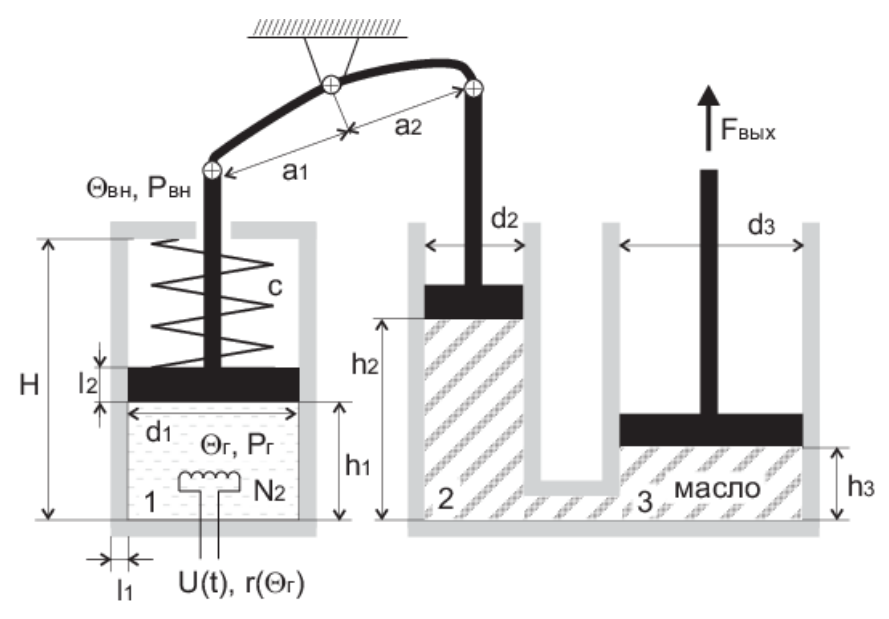

<span id="page-6-1"></span>Рисунок 1: Система прессов, схема.

Принцип работы системы, представленной на рисунке, заключается в следующем: электрический нагреватель с вольфрамовой спиралью нагревает газ в цилиндре 1, сделанном из алюминия. Расширяющийся газ, сжимая пружину, через коромысло перемещает поршень цилиндра 2, заполненного маслом. Перемещение жидкости из цилиндра 2 в цилиндр 3 вызывает перемещения поршня пресса, который и производит полезную работу. Поршень цилиндра 1 дополнительно подпружинен. После выключения нагревателя газ в цилиндре 1 остывает за счет теплообмена с окружающей средой, сжимается и цикл может быть повторен. Поршень цилиндра 1 дополнительно подпружинен. Жесткость пружины и количество газа выбрано таким образом, что при обычных условиях ( $\Theta_{_{\scriptscriptstyle GB}}$  = 20 C, *Pвн* = 101 кПа высота подъема поршня равна 10 % от максимума. Предлагается разработать и исследовать математическую модель функционирования пневмо-гидравлического пресса. Технические данные для проектирования приведены в таблице 1.

## **Рекомендации по моделированию.**

Математическую модель создавать в виде системы обыкновенных дифференциальных уравнений. В качестве выходных величин рассматривать  $\mathit{F}_{_{\sf{6}\sf{b}\sf{x}}}$  и  $\mathit{h}_{_{\sf{2}}}$ . В качестве входных величин:  $U$  ,  $\Theta_{_{\mathit{6H}}}$  и  $\mathit{P}_{_{0}}.$  Газ в цилиндре 1 считать идеальным двухатомным (азот). Жидкость считать несжимаемой и с нулевой вязкостью. Объемом перепускного патрубка между цилиндрами 2 и 3 пренебречь. Тепловую систему электрического нагревателя моделировать как систему с сосредоточенными параметрами. Учитывать зависимость сопротивления спирали от температуры. Цилиндры имеют круглое сечение. Поршни движутся в цилиндрах без

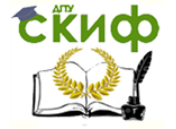

трения и без зазоров. Коромысло считать абсолютно жестким и невесомым. Конвективным движением газа в цилиндре 1 и воздуха снаружи цилиндра пренебречь.

## Таблица 1: **Параметры модели.**

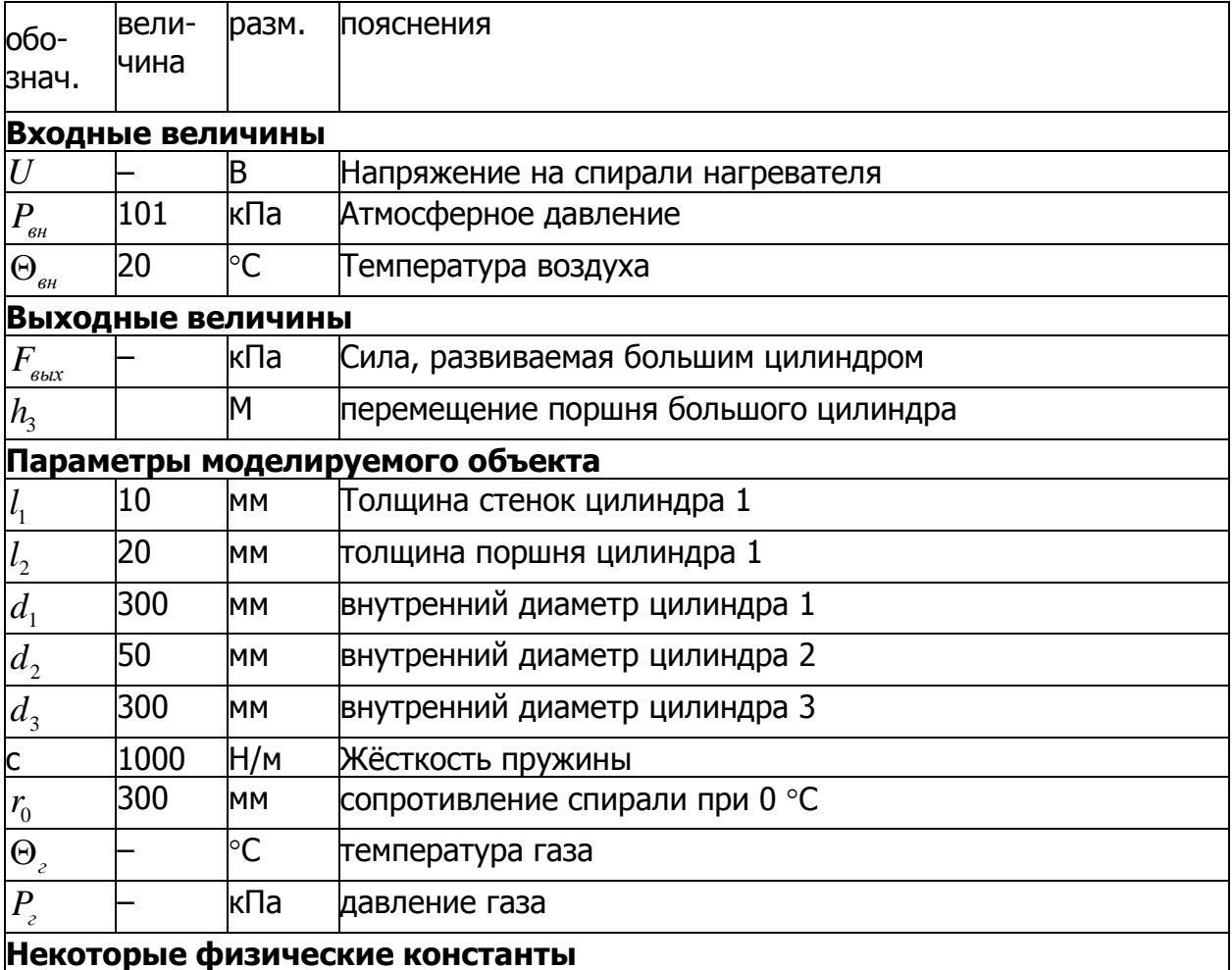

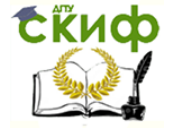

#### 2.2 Система охлаждении импульсных устройств

#### **Исходные данные.**

На рисунке [2](#page-8-0) приведена схема системы охлаждения импульсных устройств, использующая для поглощения тепла фазовый переход в парафине. Устройство нашло применение в космической технике для охлаждения элементов импульсной радиопередающей аппаратуры.

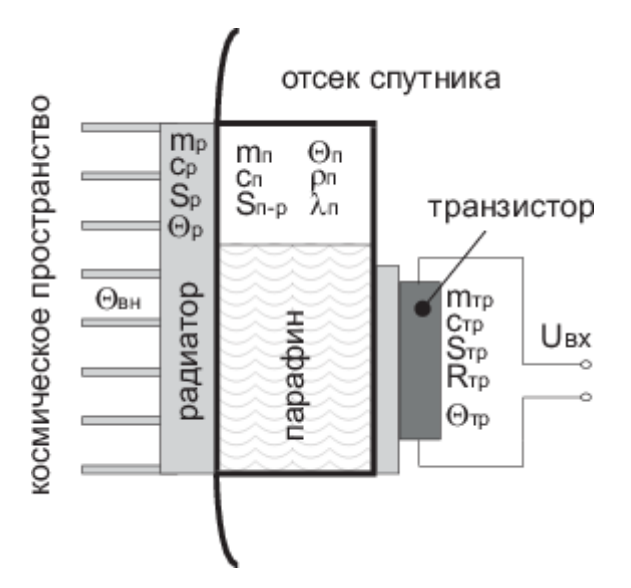

<span id="page-8-0"></span>Рисунок 2: Схема системы охлаждения импульсных устройств.

Предлагается разработать и исследовать математическую модель функционирования системы охлаждения. Технические данные для проектирования приведены в таблице 2

Обозначения на схеме:  $m_{_{mp}}$ ,  $\,c_{_{mp}}$ ,  $\,R_{_{mp}}$ ,  $\,\Theta_{_{mp}}\,$  - соответственно масса, теплоемкость, эквивалентное сопротивление и температура транзистора;  $m_{_p}$ ,  $c_{_p}$ ,  $\Theta_{_p}$  соответственно масса, теплоемкость, и температура радиатора;  $m_{_n}$ ,  $c_{_n}$ ,  $\Theta_{_n}$ ,  $\lambda_{_n}$ ,  $\rho_{_n}$  - соответственно масса, теплоемкость, температура, удельная теплота плавления и плотность парафина;  $\Theta_{_{\mathit{6H}}}$  - температура окружающей среды;  $S_{_{mp}}$  площадь теплового контакта между транзистором и емкостью с парафином; *<sup>р</sup> S* площадь внешней поверхности радиатора;  $S_n$  - площадь теплового контакта между емкостью с парафином и радиатором.

#### **Рекомендации по моделированию.**

Математическую модель создавать в виде системы обыкновенных дифференциальных уравнений. В связи с наличием фазовых переходов в системе, предлагается разбить модель на три группы дифференциальных уравнений - до начала плавления парафина, в момент плавления парафина и после расплавления всего парафина. В качестве выходных величин рассматривать температуры транзистора, парафина и радиатора. В качестве входной величины рассматривать напряжение на транзисторе и температуру внешней среды. В качестве температуры внешней среды  $\Theta_{\scriptscriptstyle{\theta}\nu x}$  выступает 'эффективная' температура, зависящая от ориентации спутника. Для направления 'в космос' это 4 К, для направления

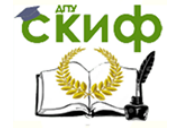

'на Солнце' - это 6000 К, для направления 'на Землю' это 20 °С. Тепловую систему моделировать как систему с сосредоточенными параметрами. При моделировании учесть изменение объема парафина в результате теплового расширения и фазового перехода. Теплообменом внутри отсека пренебречь.

## Таблица 2: **Параметры модели.**

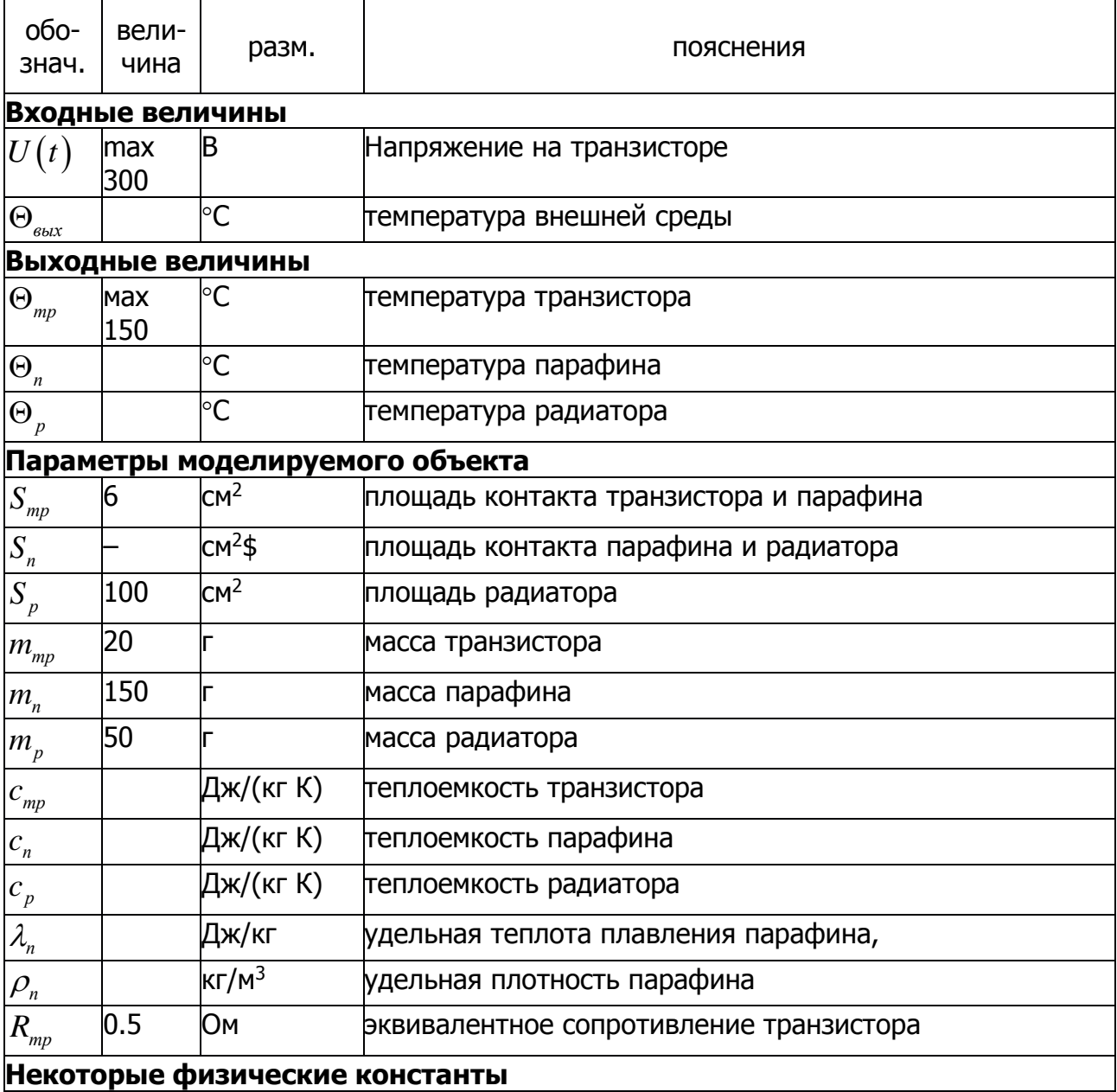

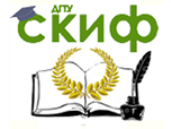

## 2.3 Обратный маятник на движущейся платформе

### **Исходные данные.**

На рисунке [3](#page-10-0) приведена схема обратного маятника, установленного на движущейся платформе с электроприводом.

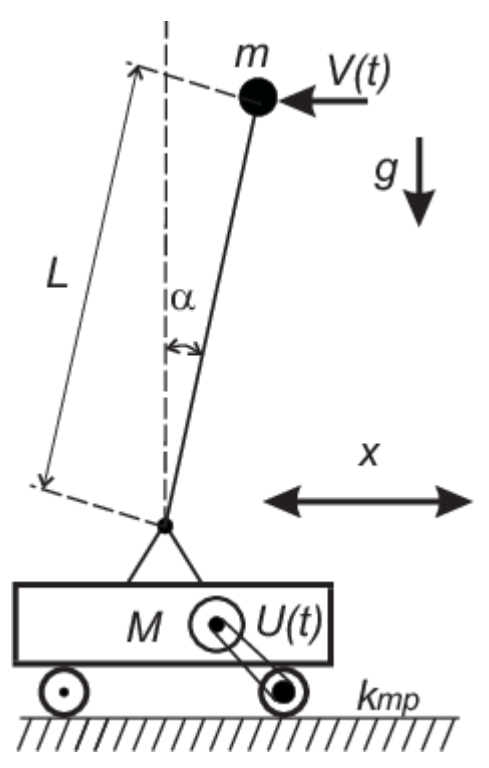

<span id="page-10-0"></span>Рисунок 3: Обратный маятник.

Принцип работы системы, представленной на рисунке, заключается в следующем: обратный маятник (маятник Капицы), представляющий собой сосредоточенную массу на жесткой невесомой спице может свободно вращаться относительно основания, установленного на движущейся платформе. Электропривод, представляющий собой коллекторный электродвигатель, через ремённую передачу обеспечивает движение платформы. На маятник действуют случайные силовые возмущения малой амплитуды, выводящие его из равновесия. При определенном законе управления, за счет постоянного движения платформы удается удерживать маятник в положении, близком к вертикали. Технические данные для проектирования приведены в таблице 3

### **Рекомендации по моделированию.**

Математическую модель создавать в виде системы обыкновенных дифференциальных уравнений. В качестве выходных величин рассматривать угол отклонения маятника от вертикали  $\,\alpha\,$  и угловую скорость его вращения  $\,\dot{\alpha}$  , а также координату положения тележки  $x$  и ее скорость  $\dot{x}$ . В качестве входных величин:  $U(t)$  - напряжение на двигателе,  $V(t)$  - мгновенное изменение линейной скорости движения маятника. В качестве электродвигателя взять двигатель ДПМ-25 с редуктором РЦ-1200. Коэффициент ременной передачи - 1:2. Трением качения пренебречь. Коэффициент трения покоя между колесами и дорогой - 0.6.

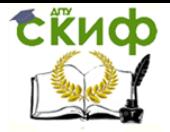

## Таблица 3: **Параметры модели.**

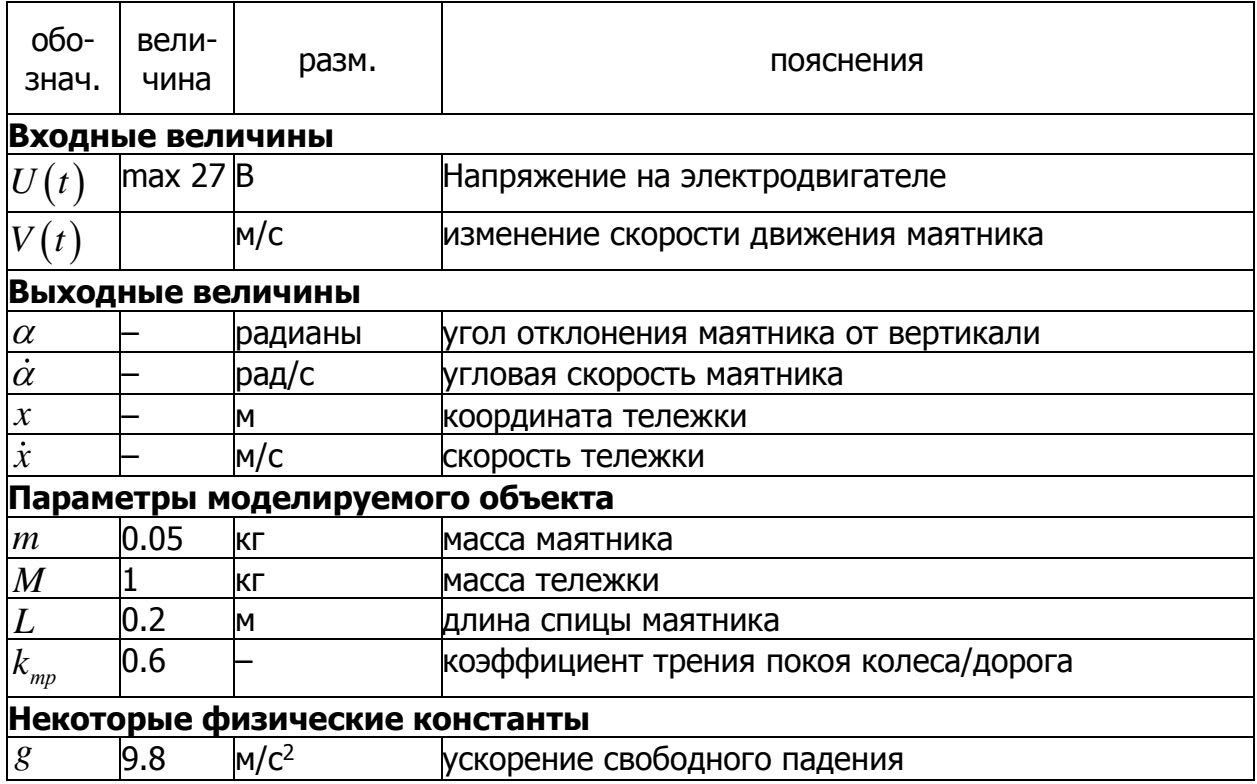

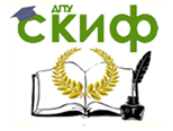

#### 2.4 Математический пружинно – электростатический маятник

#### **Исходные данные.**

На рисунке [4](#page-12-0) приведена схема пружинно – электростатического маятника. Технические данные для проектирования приведены в таблице .

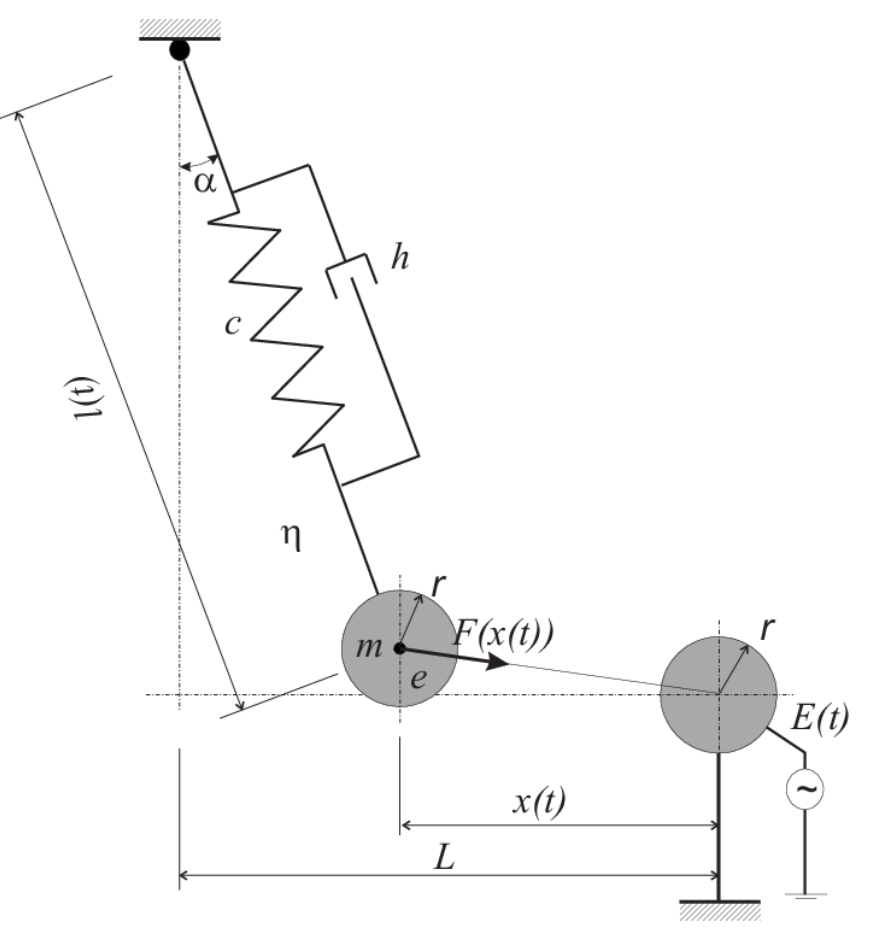

<span id="page-12-0"></span>Рисунок 4: Математический пружинно – электростатический маятник, схема.

Принцип работы системы, представленной на рисунке, заключается в следующем: Математический маятник массой *m* на растяжимом подвесе (который представлен как пружина c жесткостью *C* и коэффициентом внутреннего трения *h* может совершать колебания в плоскости листа бумаги. Грузик маятника заряжен статическим зарядом *е* и имеет радиус *r* . Длина подвеса в равновесии - 0 *l* . На расстоянии *L* от проекции точки подвеса и на уровне равновесного положения маятника по высоте находится шарик такого же диаметра, напряжение на котором может меняться и описывается функцией  $E(t).$  Вязкость воздуха равна  $\nu$ . Построить и исследовать математическую модель маятника.  $E(t)$ = $\sin(\omega t)$ . Рассмотреть случаи, когда частота изменения напряжения а) много меньше собственных частот маятников; б) совпадает с собственной частотой пружинного маятника  $\,\omega\!=\!\sqrt{c/m}$ ; в) совпадает с собственной частотой математического маятника  $\omega\!=\!\surd g/l$ ; в) находится между собственными частотами маятников; г) много больше собственных частот маятников.

**Рекомендации по моделированию.**

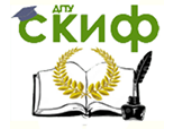

Математическую модель создавать в виде системы обыкновенных дифференциальных уравнений. В качестве выходных величин рассматривать угол отклонения маятника от вертикали  $\,\alpha(t)\,$  и мгновенную длину подвеса  $\,l(t)\,$ , а также соответствующие скорости  $\,\dot{\alpha}(t)\,$  и  $\,l(t)\,.$  В качестве входной величины - текущую величину напряжения на втором шарике  $\,E(t)\,.$  Стеканием и перераспределением зарядов на шариках пренебречь. Зависимостью ускорения свободного падения от высоты пренебречь.

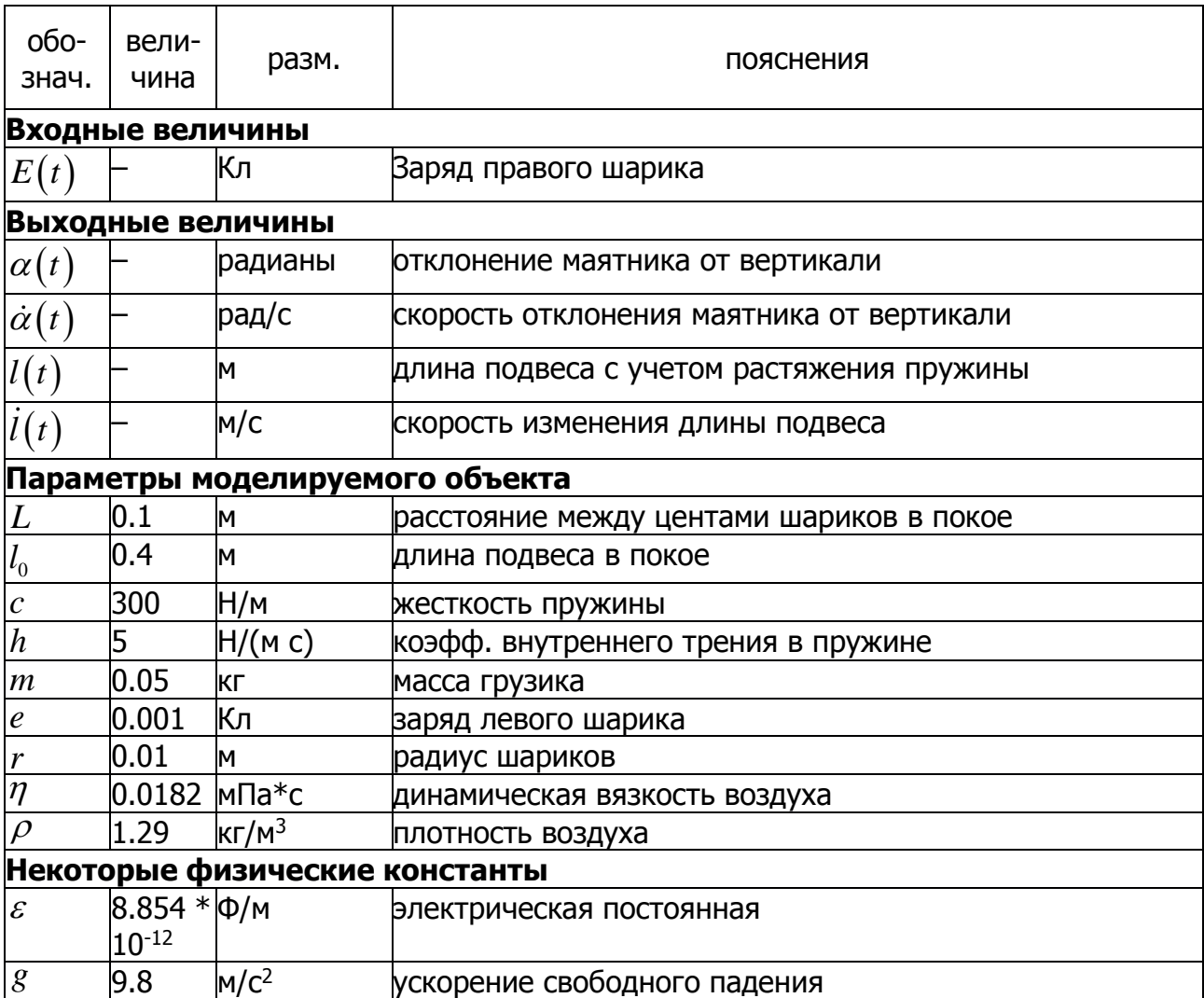

### Таблица 4: **Параметры модели.**

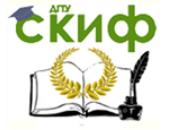

## 2.5 Пульсирующий фонтан

## **Исходные данные.**

На рисунке [5](#page-14-0) приведена схема пульсирующего фонтана. Технические данные для проектирования приведены в таблице .

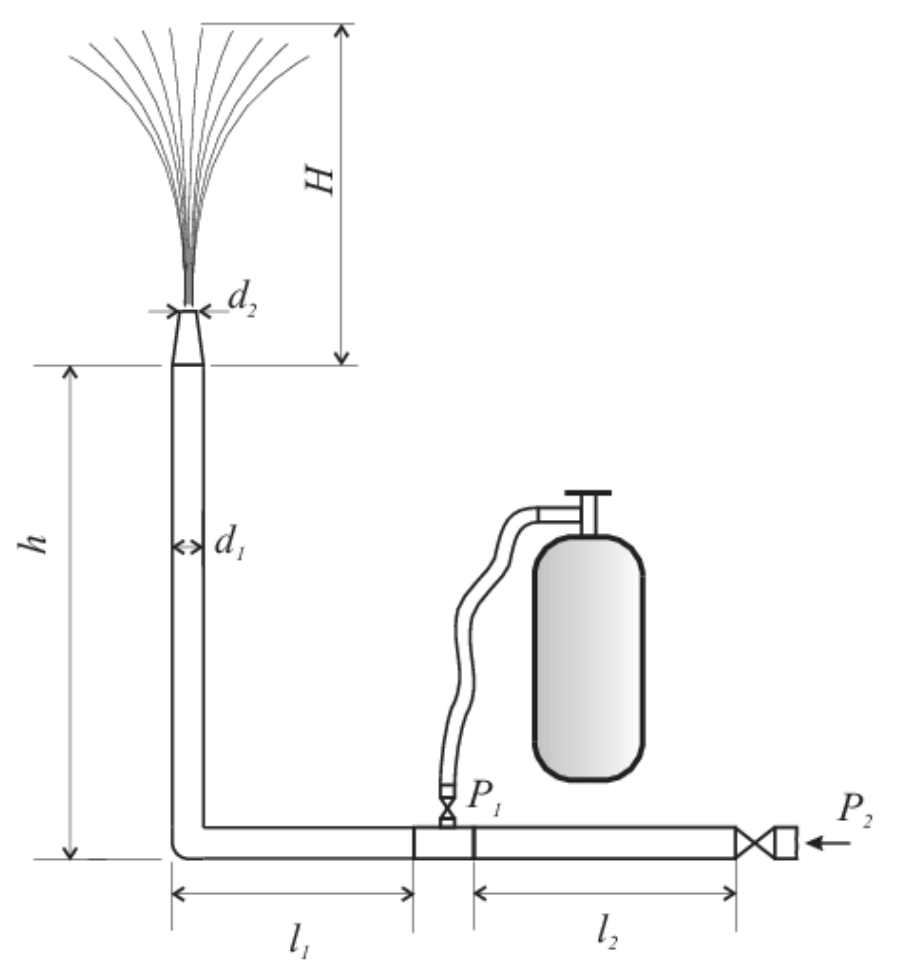

<span id="page-14-0"></span>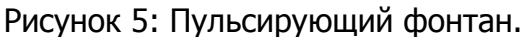

Принцип работы системы, представленной на рисунке, заключается в следующем. По трубе подается вода под давлением  $P_{2}$ . Проходя по горизонтальной трубе длиной  $\,l_{_{1}}+l_{_{2}}$ , а затем по вертикальной трубе высотой  $\,h$ , вода выходит через сопло наконечника, образуя фонтан. Время от времени в горизонтальный отрезок трубы кратковременно (на время секунду) подается воздух под давлением  $P_1$  >  $P_2$ , образующий движущуюся воздушную пробку. Давление воздуха, подаваемого в трубу, регулируется редуктором в пределах  $16 \div 25$  атмосфер. Проходя по трубе к соплу, сжатый воздух способствует выбросу воды на большую высоту, чем это достигается при обычном функционировании фонтана. Целью моделирования является построение математической модели процесса, и определение оптимальных значений времени и давления воздуха, приводящих к максимальной высоте выброса струи.

## **Рекомендации по моделированию.**

Математическую модель создавать в виде системы обыкновенных дифференциальных уравнений. При моделировании необходимо учитывать гидродина-

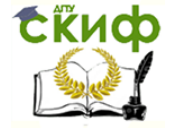

мическое сопротивление при движении воды и воздуха в трубах. Длиной наконечника пренебречь. Термодинамическими процессами при расширении/сжатии воздуха пренебречь.

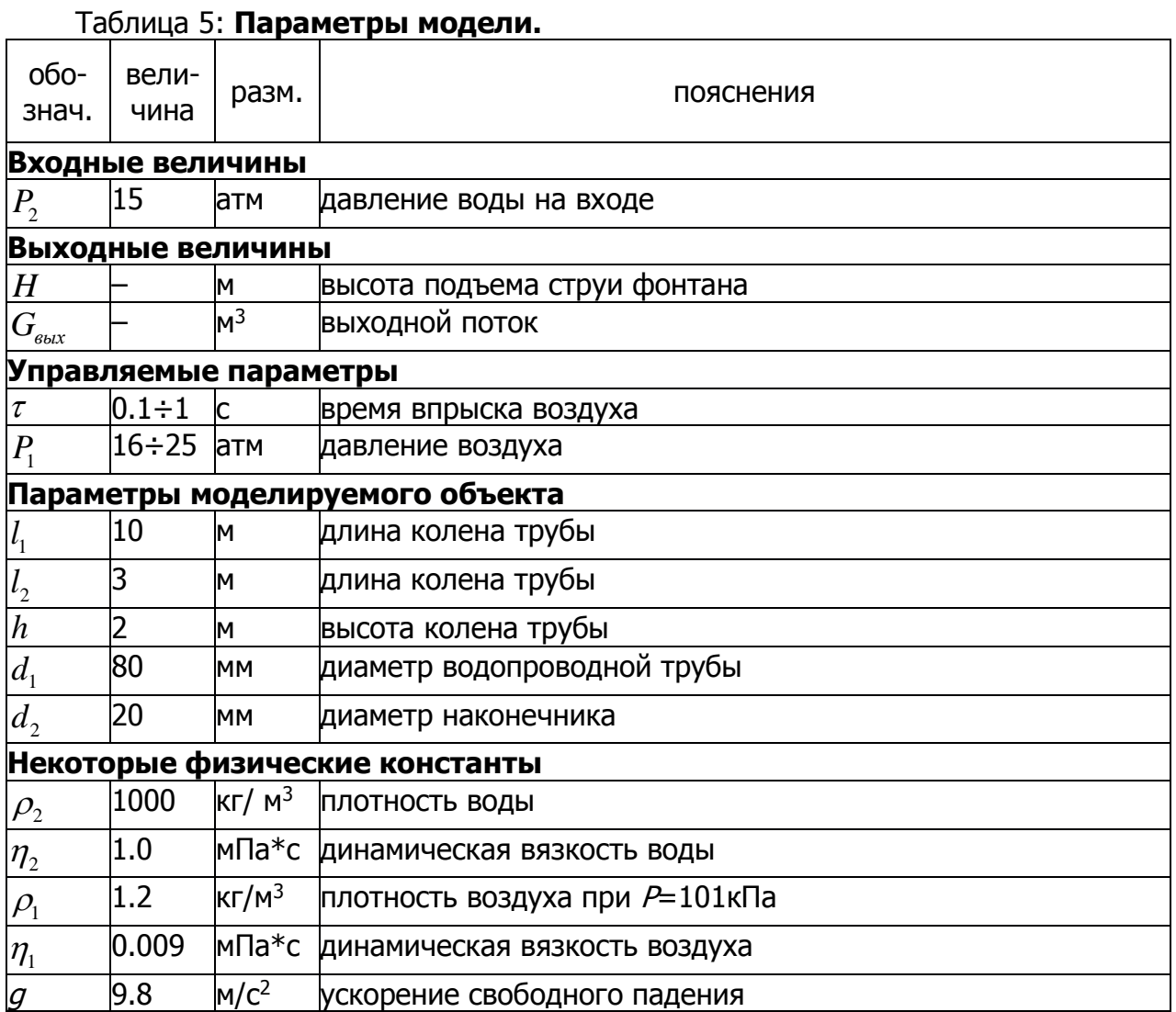

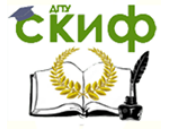

#### 2.6 Система воздушного охлаждения микропроцессора

#### **Исходные данные.**

На рисунке [6](#page-16-0) приведена схема воздушного охлаждения микропроцессора ПЭВМ. Технические данные для проектирования приведены в таблице .

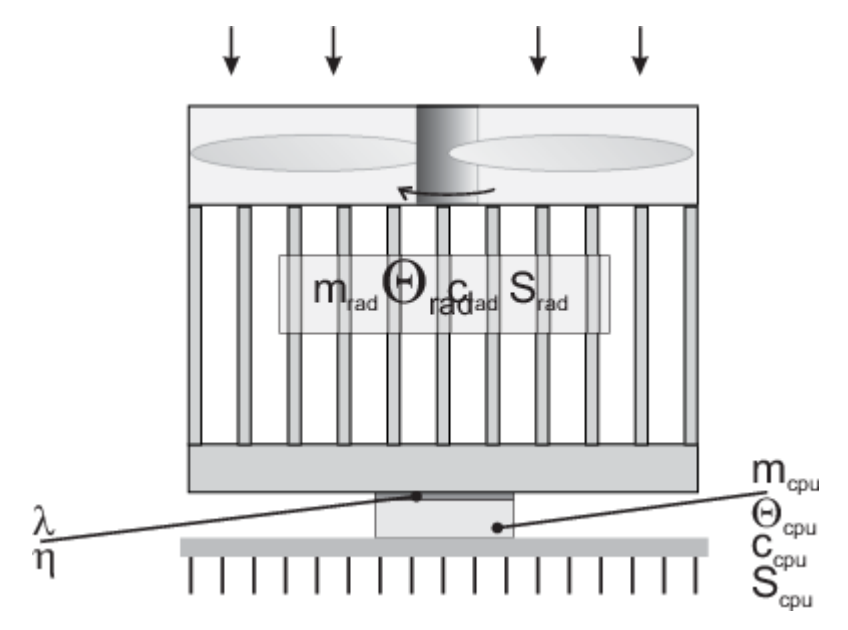

<span id="page-16-0"></span>Рисунок 6: Система воздушного охлаждения микропроцессора, схема.

Принцип работы системы, представленной на рисунке, заключается в следующем: Микропроцессор персонального компьютера нагревается при выполнении расчетов пропорционально интенсивности расчетов  $\eta$ . С корпусом микропроцессора площадью  $\,S_{_{cpu}}$ , через слой теплопроводящей смазки толщиной  $\,d\,$  контактирует алюминиевый радиатор. Ребра радиатора площадью  $\,S_{\rm \scriptscriptstyle rad} \,$  обдуваются воздухом от вентилятора с производительностью *G* , зависящей от скорости его вращения:  $G(\omega) \!=\! G_{\!0} \sqrt{\omega}$ . Напряжение на вентиляторе, с двигателем постоянного тока может меняться в диапазоне 0÷12 В. Тепло отводится в радиатор а затем - в окружающее пространство за счет охлаждения радиатора воздухом. Напряжение на вентиляторе меняется пропорционально температуре процессора с помощью П-регулятора и термодатчика, установленного на корпусе процессора. Построить и исследовать математическую модель, описывающую функционирование этой системы.

### **Рекомендации по моделированию.**

Математическую модель создавать в виде системы обыкновенных дифференциальных уравнений. В качестве выходных величин рассматривать температуру процессора  $\Theta_{_{cpu}}$ , температуру радиатора  $\Theta_{_{rad}}$ и скорость вращения вентилятора  $\omega$ . В качестве входных величин - текущую загрузку процессора  $\eta$  и температуру наружного воздуха  $\Theta_{\scriptscriptstyle B}$ . Рассмотреть случаи, когда теплопроводящая смазка покрывает 100% площади корпуса процессора, и 5% площади корпуса процессора. Оценить вклад лучистой передачи тепла в процесс теплообмена.

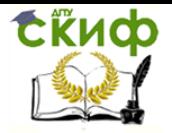

## Таблица 6: **Параметры модели.**

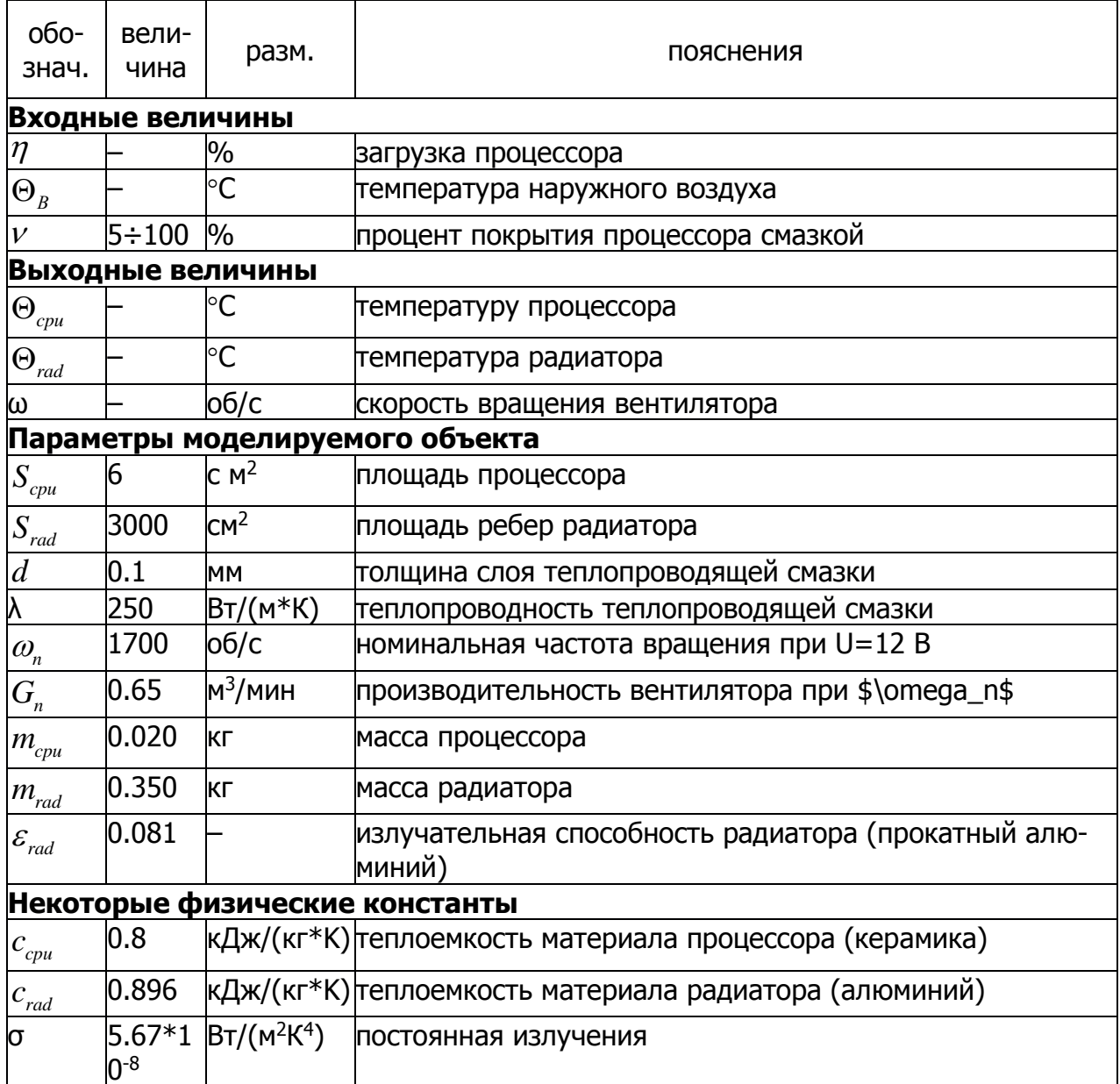

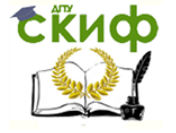

## 2.7 Система поддержания постоянной температуры в аквариуме

### **Исходные данные.**

На рисунке [6](#page-16-0) приведена схема функционирования аквариума.

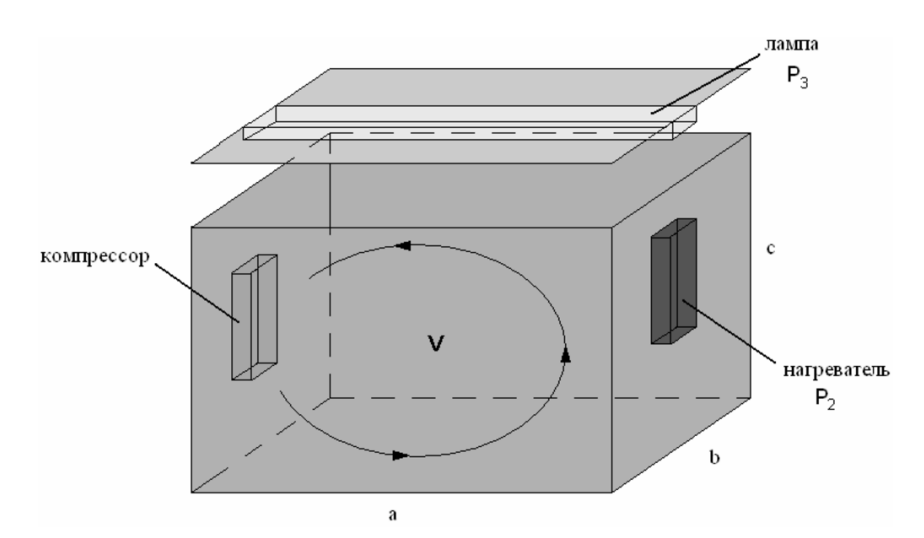

Рисунок : Система поддержания постоянной температуры в аквариуме, схема.

Предлагается разработать и исследовать математическую модель функционирования аквариума. Технические данные для проектирования приведены в таблице 1.1. Обозначения на схеме:  $a$  - длина,  $b$  - ширина,  $c$ - высота аквариума,  $P_{\rm 2}$  - мощность нагревателя,  $\,P_{\rm 3}\,$  - мощность лампы,  $\,v\,$  - скорость циркуляции воды. Математическую модель создаем в виде системы обыкновенных дифференциальных уравнений. В качестве выходной величины рассматриваем установившуюся температуру  $\mathcal G.$  В качестве входных величин:  $P_{_2}$  (мощность нагревателя),  $P_{\scriptscriptstyle 3}$  (мощность лампы). Регулируемым элементом является напряжение  $\,U\,$ питания нагревателя. Нагревание воды осуществляется аквариумным нагревателем и лампой. Считаем емкость шести сторонним параллелепипедом, т.е. пренебрегаем теплообменом через воздушную прослойку. Теплообмен воды с окружающей средой (воздухом комнаты) происходит через шесть стенок выполненных из стекла. Температура воды в каждой точке одинакова. Учтем влияние циркуляции воды на установившуюся температуру  $\, \vartheta.$  Построить и исследовать математическую модель, описывающую функционирование этой системы.

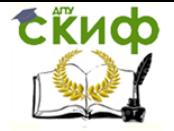

## Таблица 7: **Параметры модели.**

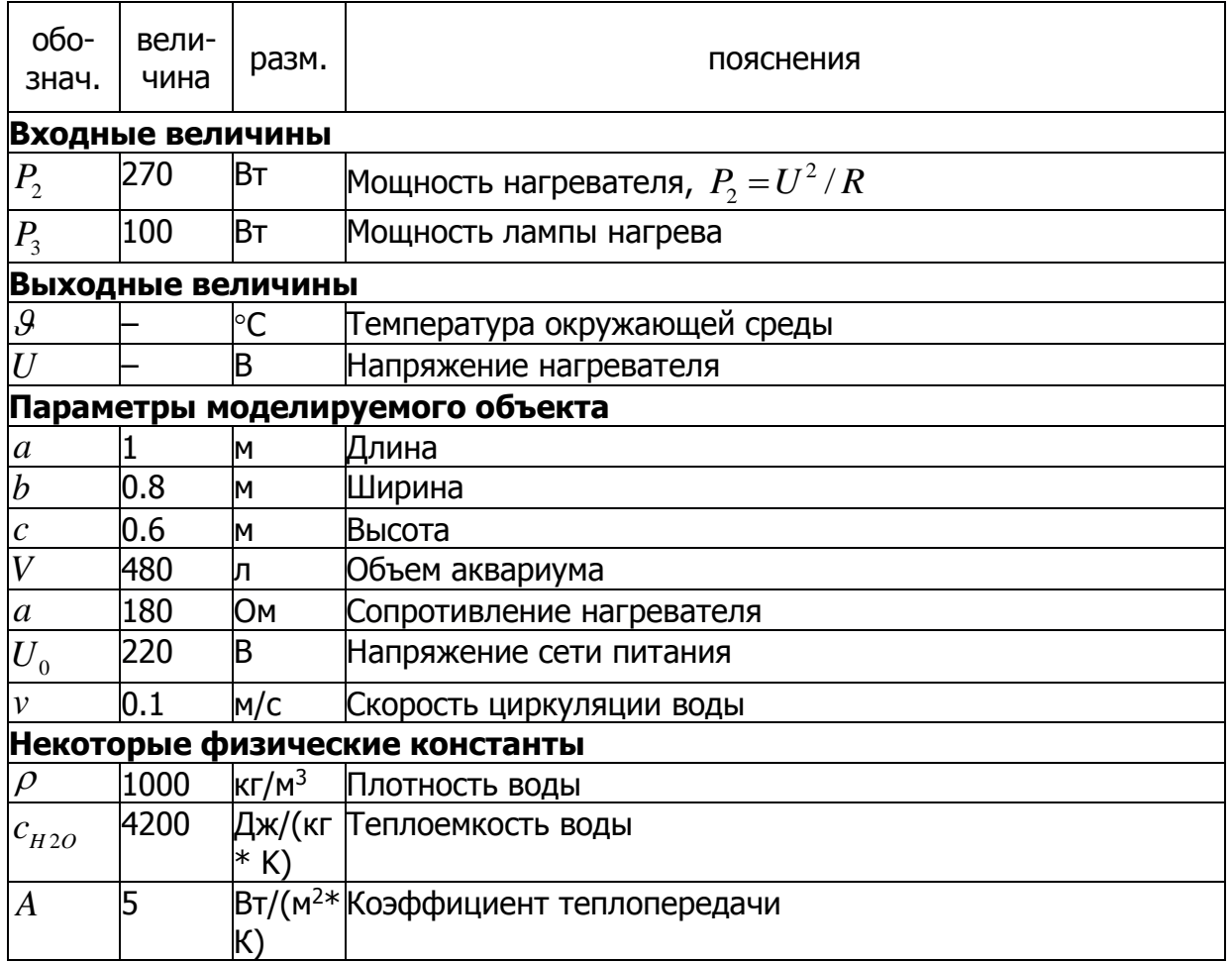

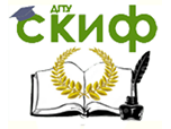

#### 2.8 Смеситель с тремя переливами

#### **Исходные данные.**

На рисунке [8](#page-20-0) приведена схема смесителя с тремя выходными патрубками, расположенными на разной высоте. Технические данные для проектирования приведены в таблице .

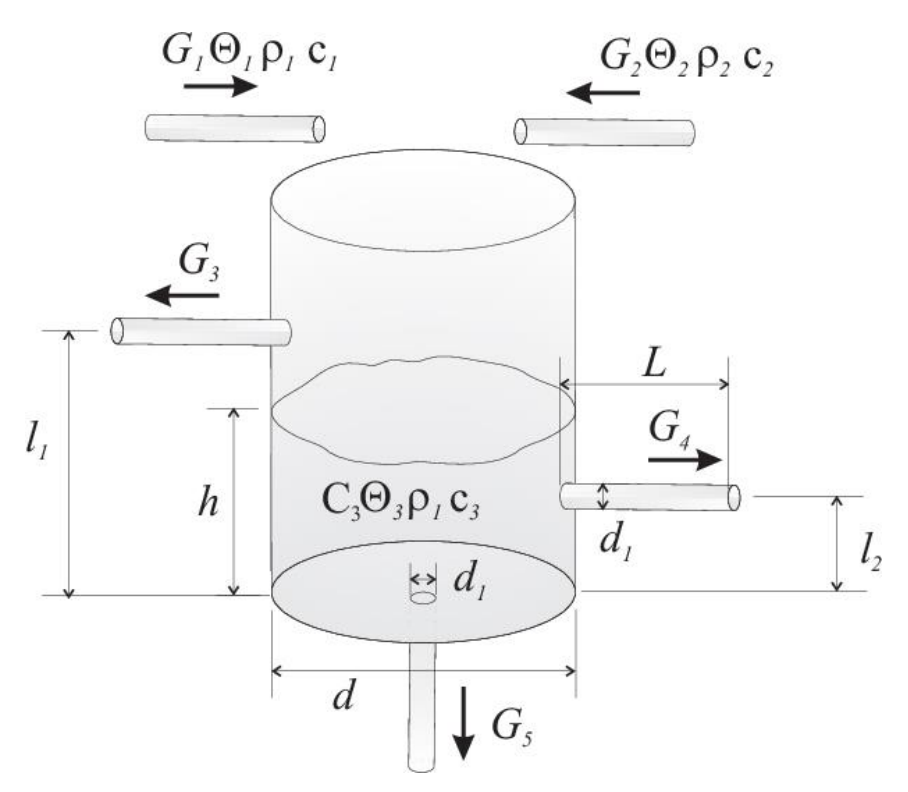

<span id="page-20-0"></span>Рисунок 8: Смеситель с тремя переливами, схема.

Принцип работы системы, представленной на рисунке, заключается в следующем: по трубам 1 и 2 в смеситель поступают жидкости (вода и 96% этиловый спирт) с разными объемными расходами  $\, G_{\!1} \,$  и  $\, G_{\!2}$ , температурами  $\, \Theta_{\!1} \,$  и  $\, \Theta_{\!2}$ , плотностями  $\rho_1$  и  $\rho_2$ и теплоемкостями  $c_1$  и  $c_2$ . В баке происходит механическое смешение жидкостей, при этом образуется смесь с концентрацией спирта в воде  $C_3$ , температурой  $\Theta_3$ , плотностью  $\rho_3$ , теплоемкостью  $c_3$ , заполняющая бак смесителя до уровня  $\,h$ . В дне бака смесителя, а также на высоте  $\,l_{_1}$  и  $\,l_{_2}$ расположены выходные патрубки одинаковой длины *L* , через которые смесь может вытекать самотеком. Диаметры всех выходных патрубков считать одинаковыми. Построить и исследовать математическую модель, описывающую изменение уровня жидкости в смесителе, а также физических характеристик смеси - концентрации спирта, температуры, плотности и теплоемкости в зависимости от величин потоков  $\mathit{G}_{_{1}}$  и  $\mathit{G}_{_{2}}$ .

#### **Рекомендации по моделированию.**

Математическую модель создавать в виде системы обыкновенных дифференциальных уравнений. В качестве выходных величин рассматривать потоки  $G_{\!\scriptscriptstyle 1}$  и  $G_{\!\scriptscriptstyle 2}$  и температуры  $\Theta_{\!\scriptscriptstyle 1}$  и  $\Theta_{\!\scriptscriptstyle 2}$ . Рассмотреть случаи выхода системы на разные стационарные величины уровня смеси:  $h^* < l_2 \, ; \; \; l_2 < h^* < l_1 \, ; \; \; h^* < l_1 \, .$  При

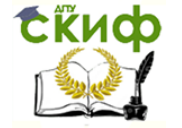

определении расхода смеси, вытекающей через патрубок, учитывать гидродинамическое сопротивление. Химическую реакцию гидратации спирта не рассматривать - смешение жидкостей считать чисто механическим. Зависимостью плотности и теплоемкости от температуры пренебречь. Учесть зависимость динамической вязкости от температуры. Теплообменом через стенки бака накопителя пренебречь. Особо обратить внимание на расшифровку структуры фазового пространства модели и построение фазовых портретов.

#### Таблица 8: **Параметры модели.**

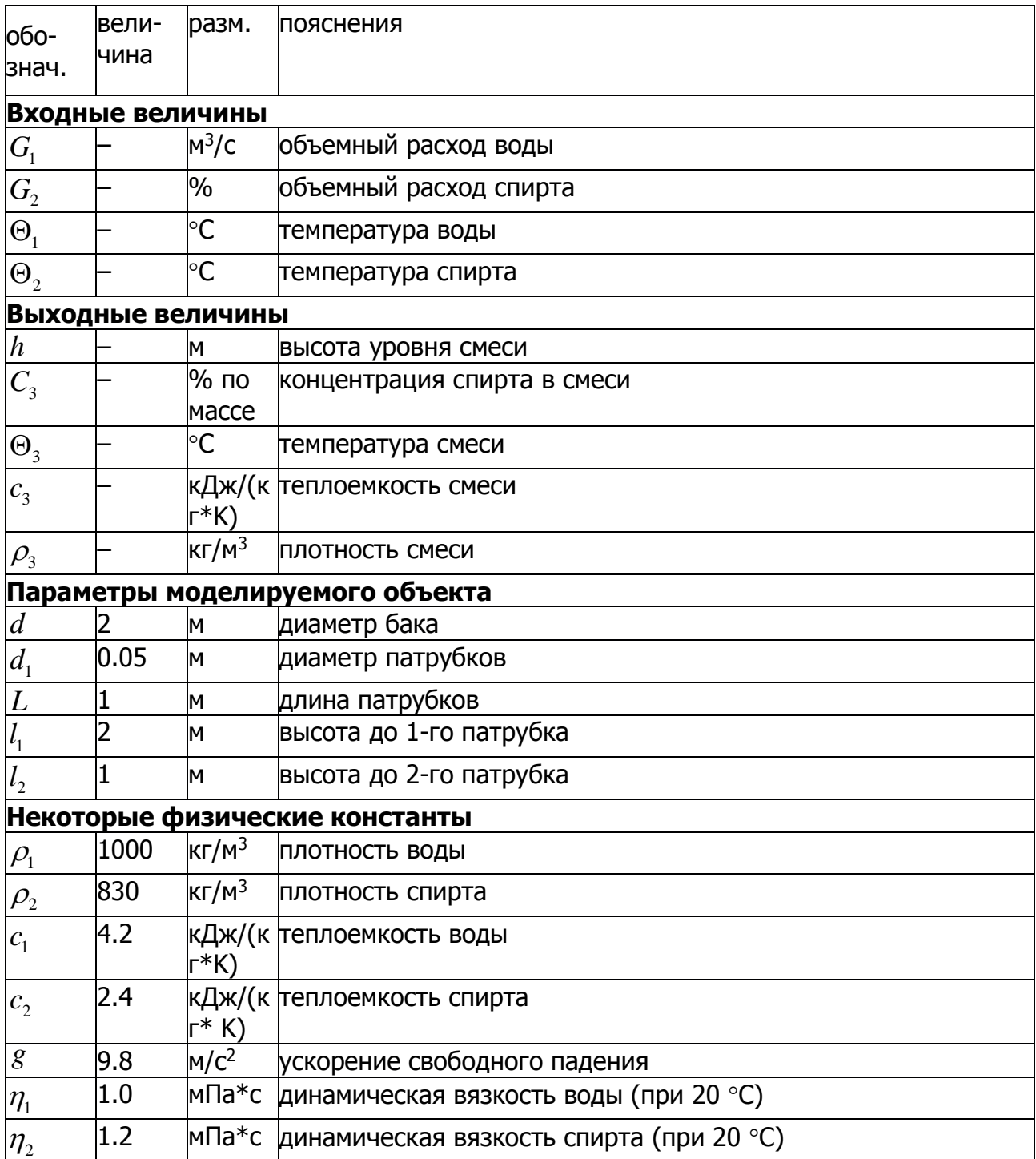

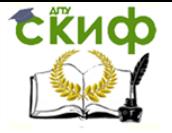

## 2.9 Вертикальный сейсмограф

### **Исходные данные.**

На рисунке [9](#page-22-0) приведена схема маятникового вертикального сейсмографа. Технические данные для проектирования приведены в таблице .

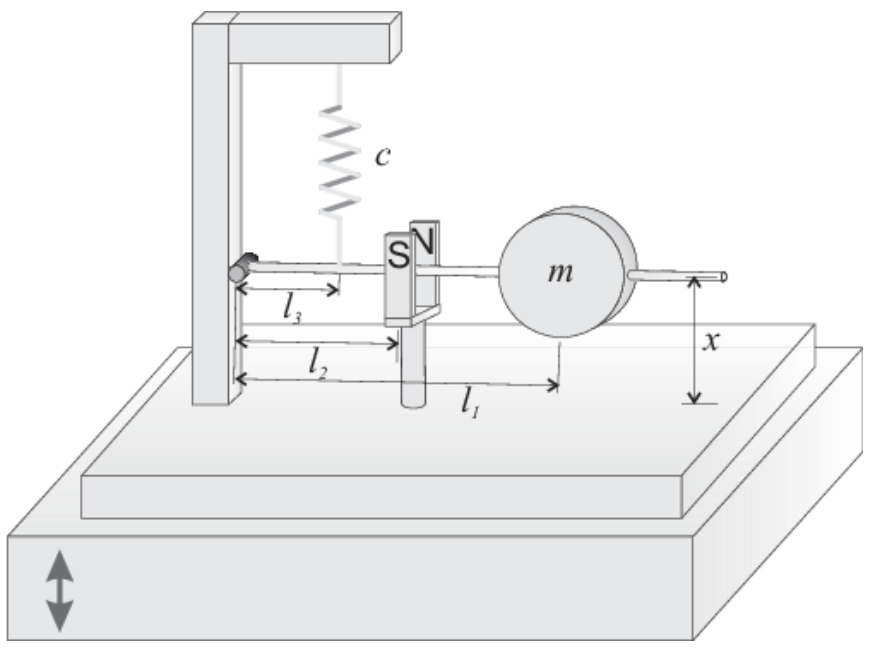

<span id="page-22-0"></span>Рисунок 9: Вертикальный сейсмограф, схема.

Принцип работы системы, представленной на рисунке, заключается в следующем: Тяжелый подпружиненный груз массой *m* , закрепленный на медном стержне диаметра *d* и подвешенный на пружинном подвесе c жесткостью *c* может совершать колебания в вертикальной плоскости. Для гашения собственных колебаний маятника используется постоянный магнит с индукцией *B* . Длина стержня -  $l_{\scriptscriptstyle 0}$ , расстояние от точки подвеса до центра груза -  $l_{\scriptscriptstyle 1}$ , до середины магнита -  $l_2$ , до пружины -  $l_3$ \$. При вертикальных колебаниях основания маятника изменяется расстояние  $x$  между концом стержня и основание подвеса, которое приводит к изменению емкости воздушного конденсатора с диаметром пластин *D* . Изменение емкости регистрируется по изменению резонансной частоты колебательного контура с индуктивностью *L* и сопротивлением *R* .

## **Рекомендации по моделированию.**

Математическую модель создавать в виде системы обыкновенных дифференциальных уравнений. В качестве входных величин рассматривать величину  $y(t)$  и скорость  $\dot{y}(t)$  вертикального перемещения основания сейсмографа. Рассмотреть три случая: частота внешнего воздействия много меньше собственной частоты маятника, равна собственной частоте маятника и много больше собственной частоты маятника. В качестве входной величины использовать частоту резонансных колебаний  $\Omega$ , и импульсную характеристику системы (реакцию на единичный удар). В модели учесть изменение момента силы тяжести в зависимости от вертикального перемещения груза.

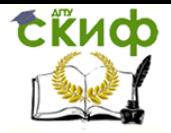

## Таблица 9: **Параметры модели.**

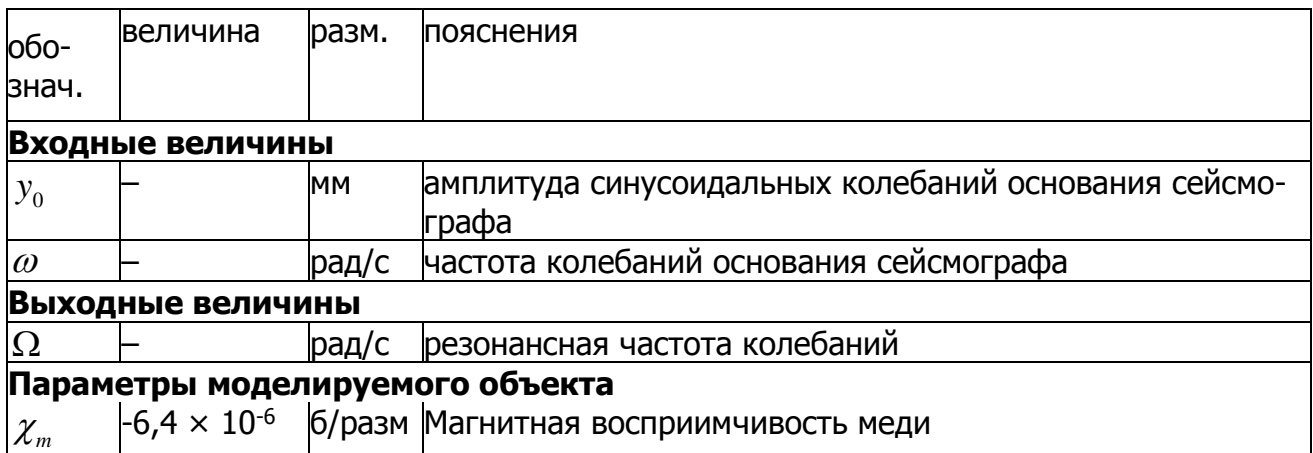

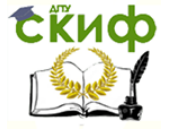

## 2.10 Бытовой водонагреватель

## **Исходные данные.**

На рисунке [10](#page-24-0) приведена схема включения бытового газового водонагревателя в водопроводную сеть квартиры.

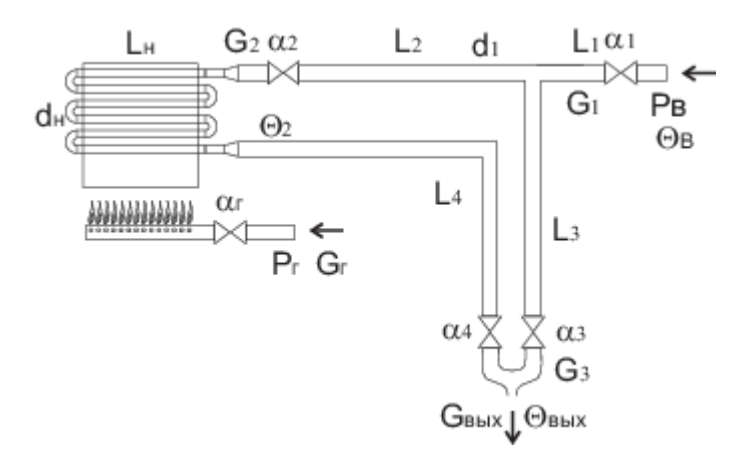

<span id="page-24-0"></span>Рисунок 10: Бытовой водонагреватель, схема включения.

Предлагается разработать и исследовать математическую модель функционирования водопроводной сети квартиры с бытовым водонагревателем. Технические данные для проектирования приведены в таблице .

Обозначения на схеме:  $P_{\scriptscriptstyle B}$ - давление воды на входе в квартиру;  $\,P_{\scriptscriptstyle \partial}$ - давление газа в магистрали;  $\alpha_{\text{\tiny{l}}}$  - коэффициент пропускания крана холодной воды на входе в квартиру;  $\alpha_{_2}$  - коэффициент пропускания крана холодной воды на входе в нагреватель;  $\alpha_{_3}$  - коэффициент пропускания крана холодной воды в смесителе;  $\alpha_{_4}$  - коэффициент пропускания крана горячей воды в смесителе;  $\alpha_{_2}$  - коэффициент пропускания газового крана нагревателя;  $\Theta_{_B}$  - температура холодной воды на входе в квартиру;  $\Theta_{\text{\tiny{l}}}$  - температура горячей воды после нагревателя;  $\Theta_{_{\mathit{g}_{b\mathcal{X}}}}$  - температура воды на выходе смесителя;  $\, L_{_{\!1}}\,$  ...  $\,L_{_{\!4}}\,$  - длины отрезков трубопроводов,  $L_{\!\scriptscriptstyle H}$  - суммарная длина трубок нагревателя;  $G_{\!\scriptscriptstyle 1}$  ...  $G_{\!\scriptscriptstyle 3}$  - объемные расходы воды в трубопроводах и смесителе;  $\,G_{_{\rm 6bK}}\,$  - расход воды на выходе смесителя;  $d_{_1}$  - диаметр трубы трубопровода;  $d_{_{{\rm \scriptscriptstyle H}}}$  - диаметр трубки в водонагревателе.

### **Рекомендации по моделированию.**

Математическую модель создавать в виде системы обыкновенных дифференциальных уравнений. В качестве выходных величин рассматривать  $\Theta_{\scriptscriptstyle{\theta}\scriptscriptstyle{\bf\alpha}\scriptscriptstyle{\bf\alpha}}$  и  $G_{\scriptscriptstyle\mathsf{B} \nu\mathsf{X}}$ . В качестве входных величин:  $\mathit{P}_{\scriptscriptstyle B}$ ,  $\mathit{P}_{\scriptscriptstyle e}$  и  $\Theta_{\scriptscriptstyle B}$ . Регулируемыми элементами являются краны  $\,\alpha_{_1}^{}\,...\,\,\alpha_{_4}^{}$ . Учитывать время прохождения воды по трубам. Воду считать несжимаемой жидкостью с плотностью и теплоемкостью, не зависящими от температуры, но с зависящей от температуры вязкостью. Давления  $\, P_{\scriptscriptstyle B} \,$  и  $\, P_{\scriptscriptstyle e} \,$ считать не зависящими от расхода. Учитывать гидродинамическое сопротивление в трубопроводах. Считать все трубы, краны и нагреватель расположенными горизонтально на одном уровне. Тепловую систему водонагревателя моделиро-

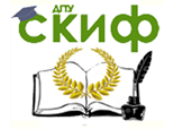

вать как систему с сосредоточенными параметрами. Теплообменом с окружающей средой и трубами - пренебречь. Мощность бытового газового водонагревателя - порядка 25 кВт, с КПД ∼ 60%.

## Таблица 10: **Параметры модели.**

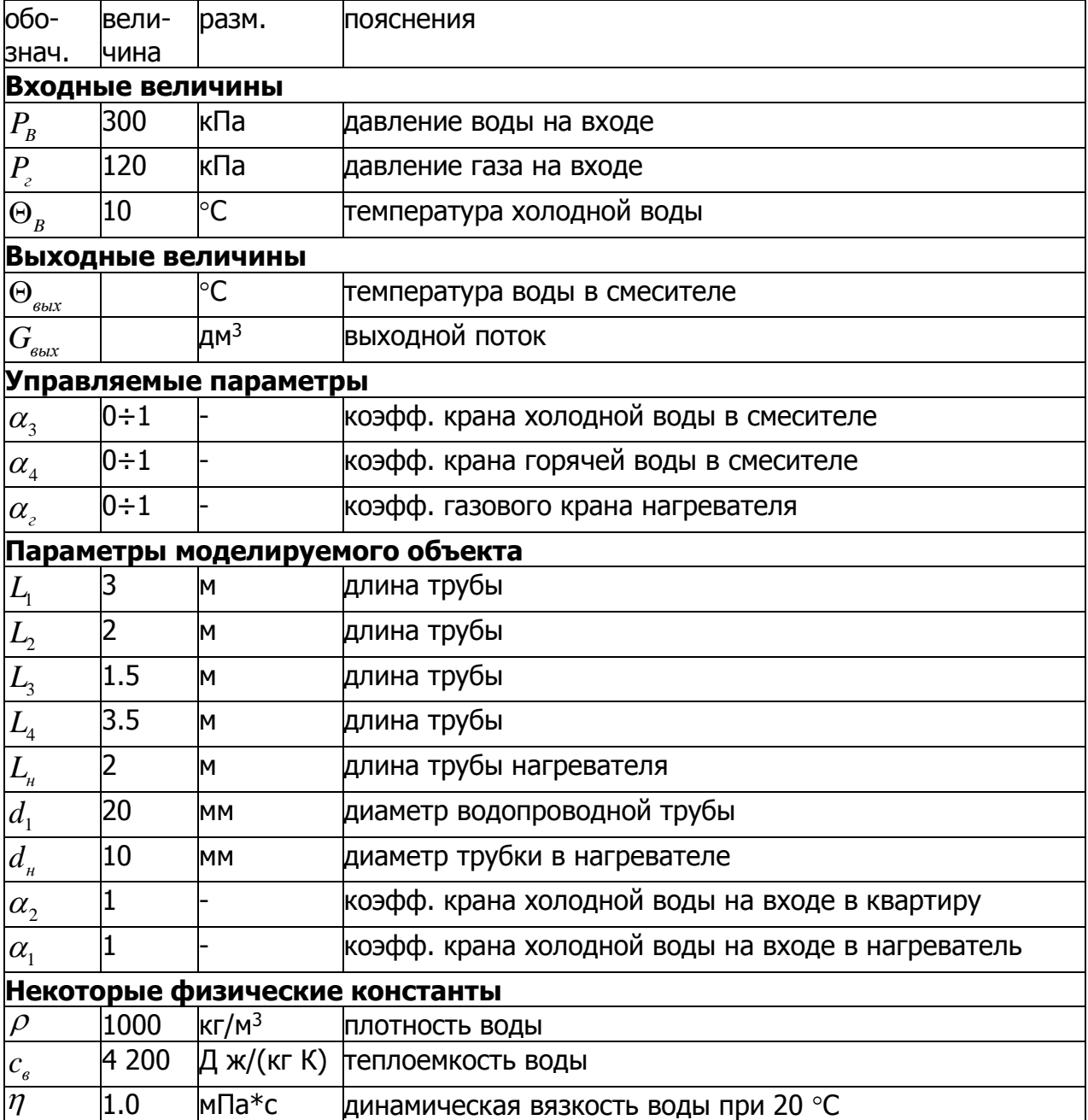

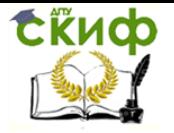

## **3 Контрольные вопросы по курсовой работе**

- <span id="page-26-0"></span>1. Чем обусловлен выбор математического метода, который был использован при моделировании?
- 2. Какие допущения были приняты в ходе моделирования системы?
- 3. Укажите стационарные точки математической модели. Какие типы стационарных точек вы знаете?
- 4. Может ли быть построено фазовое пространство модели? Если может, то какова его структура?
- 5. Объясните, чем обусловлено получение именно таких графиков?
- 6. Объясните, как проводилась линеаризация нелинейной математической модели системы?
- 7. Что свидетельствует, об устойчивости получившейся модели?
- 8. Как производился расчет передаточной функции и импульсных реакций координат состояния линейной модели системы?
- 9. Не избыточна или не недостаточна ли ваша модель? Каков вклад отдельных составляющих модели в изменение входных параметров?
- 10. Расскажите, чем обусловлены именно такие фазовые портреты нелинейной и линеаризованной модели?
- 11. Что такое векторное поле, и как почему оно выглядит так, а не иначе?
- 12. Почему структура фазового портрета линеаризованной модели отличается от фазового портрета нелинеаризованной? Почему отличается именно так?

## **СПИСОК ИСПОЛЬЗОВАННЫХ ИСТОЧНИКОВ**

<span id="page-26-1"></span>[1] Ю.Ф.Лазарев: MatLAB 5.x. Серия "Библиотека студента", К.:Издательская группа bhv, -2000 -384 с.

[2] Медведев В.С., В.Г.Потемкин: Control System Toolbox. MATLAB 5 для студентов. Серия "Пакеты прикладных программ", кн. 1., М.:ДИАЛОГ-МИФИ, - 1999 -287 с.

[3] Воронов А.А. и др.: Теория автоматического управления: Учеб для вузов по спец. "Автоматика и телемеханика". В 2-х ч., М.:"Высшая школа", - 1986.-504 с.